# **OPENCOURSEWARE UNIVERSIA\_UNIVERSIDAD DE LEÓN**

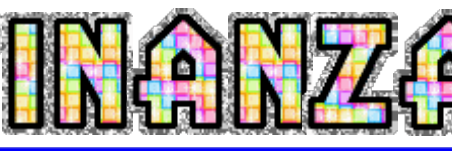

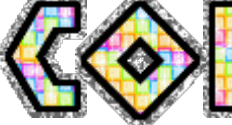

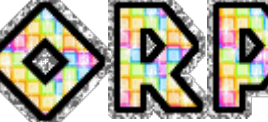

# **José Luis Fanjul Suárez / Rocío Fanjul Coya**

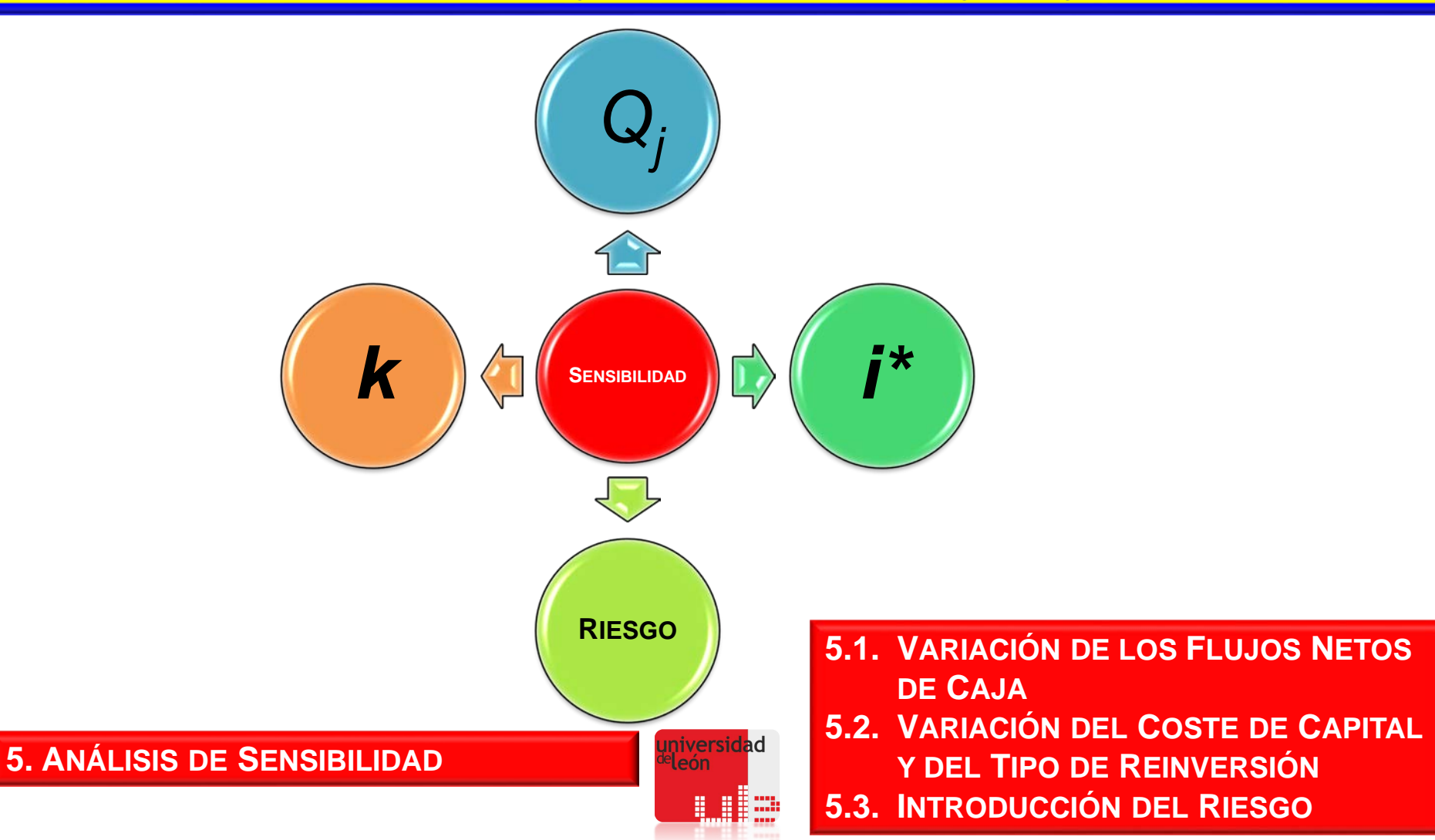

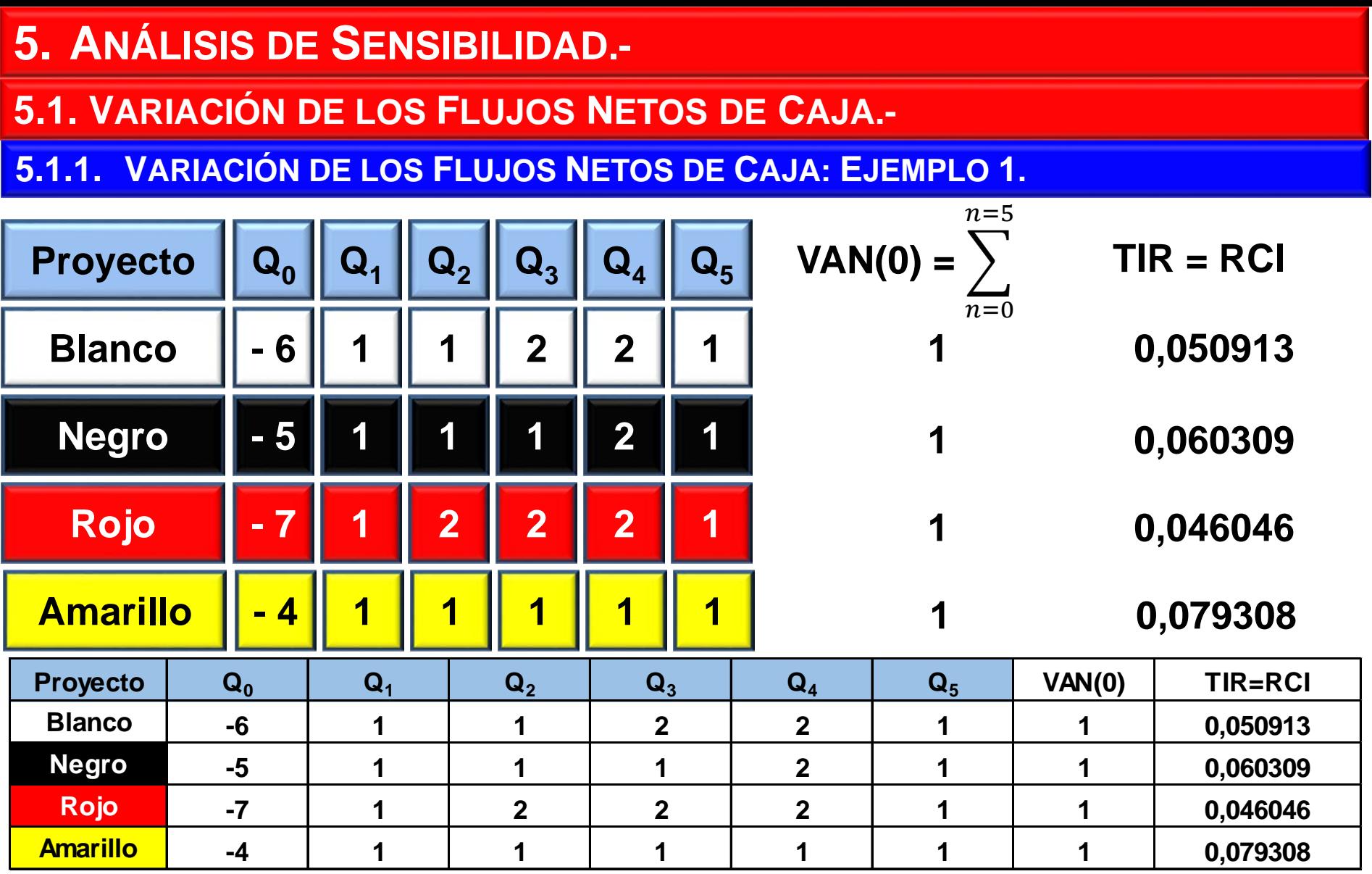

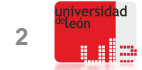

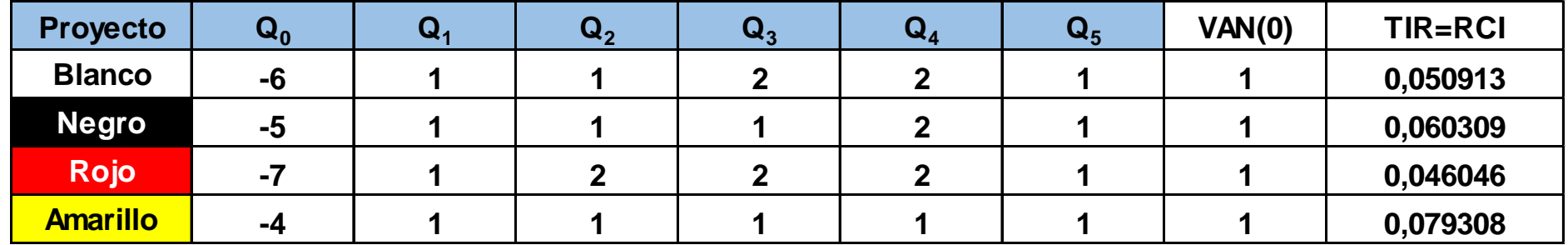

**VAN (0) = 1 VAN**

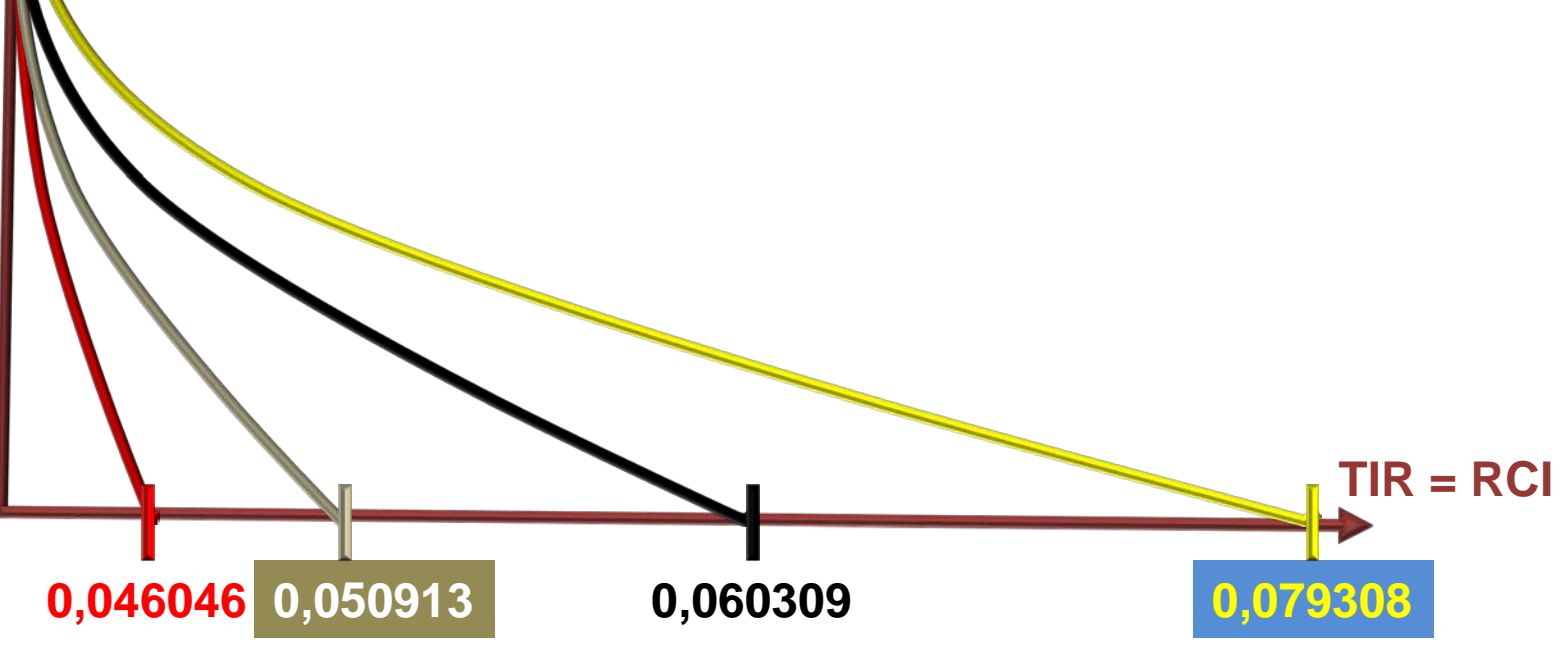

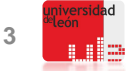

#### $\mathbf{Q_0}$   $\|\mathbf{Q_1}\|\mathbf{Q_2}\|\mathbf{Q_3}\|\mathbf{Q_4}\|\mathbf{Q_5}$ **- 1 1 1 1 1 1 Proyecto Blanco**  $\sum$  $n=0$  $n=5$ **4**  $VAN(0) =$   $\bigg\}$  TIR = RCI **0,965948 Negro - 1 1 1 1 1 - 1 2 0,883204 5.1.1. VARIACIÓN DE LOS FLUJOS NETOS DE CAJA: EJEMPLO 2. Proyecto Q0 Q1 Q2 Q3 Q4 Q5 VAN(0) TIR=RCI Blanco -1 1 1 1 1 1 4 0,965948 Negro -1 1 1 1 1 -1 2 0,883204**

# **NO HAY INTERSECCIÓN**

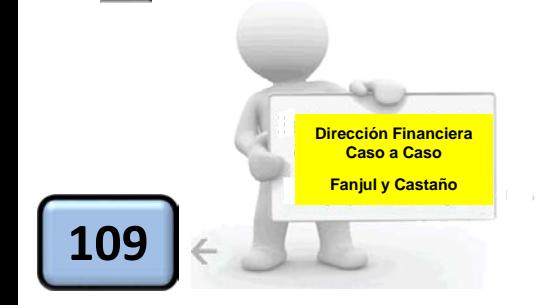

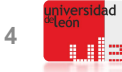

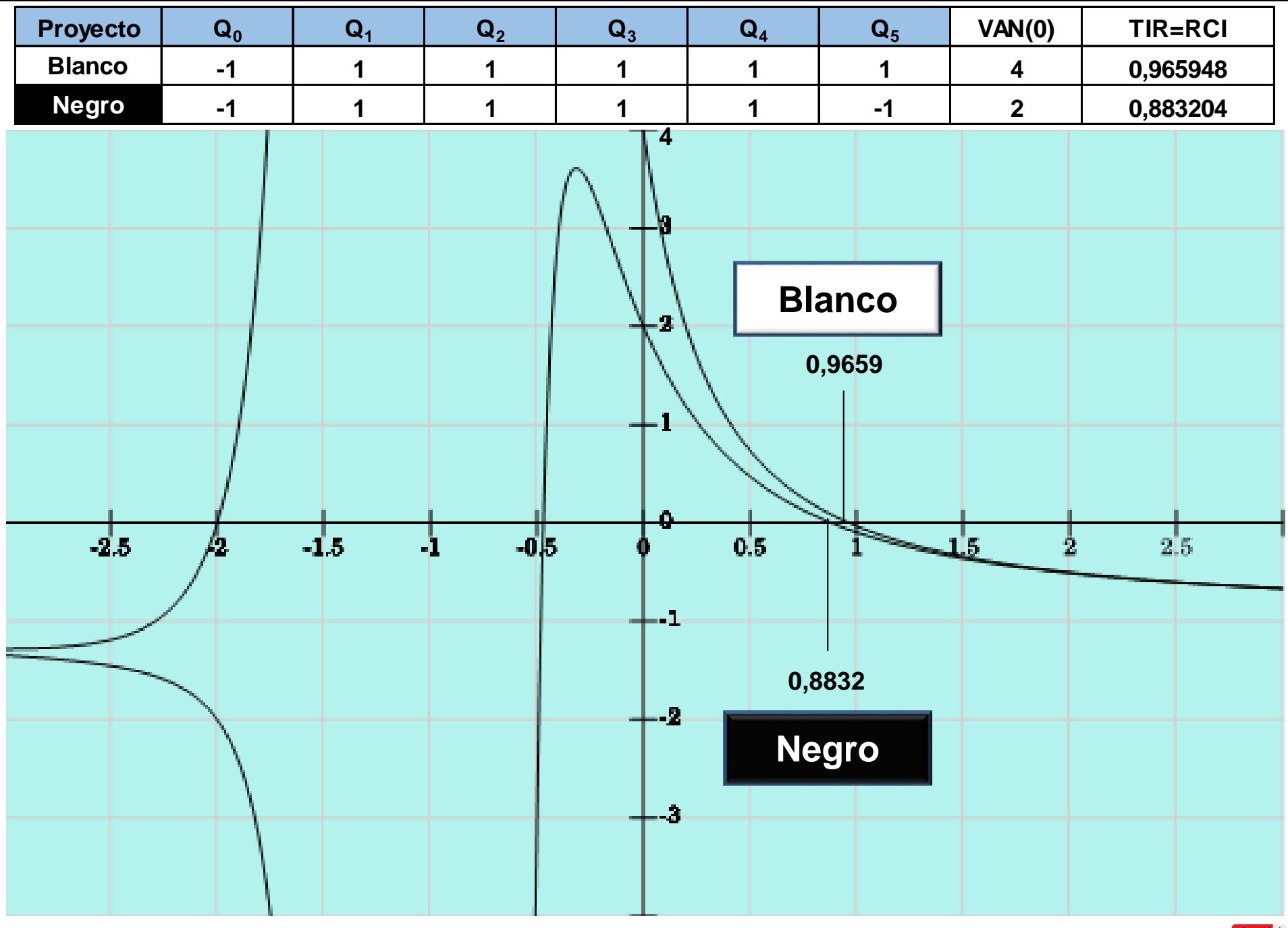

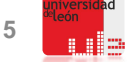

# **5.2. VARIACIÓN DE COSTE DE CAPITAL Y TIPO DE REINVERSIÓN.-**

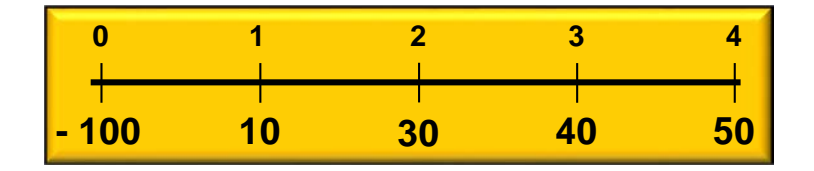

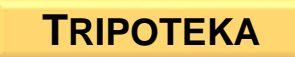

#### **CASO: TRIPOTEKA (k = 3 %, 6 %, 8 %; i\* = 1,5 %).**

**CASO: TRIPOTEKA (k = 6 %, 7 %, 8 %; i\* = 3 %).**

**CASO: TRIPOTEKA (k = 4 %, 5 %, 6 %; i\* = 2 %).**

**JOSÉ LUIS FANJUL SUÁREZ y ROCÍO FANJUL COYA (2013) PARA «FINANZAS CORPORATIVAS» OPENCOURSEWARE UNIVERSIA\_UNIVERSIDAD DE LEÓN**

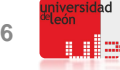

**MÉTODO DE AMORTIZACIÓN FRANCÉS, PROGRESIVO O CLÁSICO: los TÉRMINOS AMORTIZATIVOS CONSTANTES serán la suma de la CUOTA DE INTERESES y la CUANTÍA DEL CAPITAL AMORTIZADO.**

$$
a = I_k + M_k = \frac{C_0}{a_{\overline{n}|i}} \longrightarrow \begin{cases} I_k = C_{k-1} * i \\ 1 - \frac{1}{(1+i)^n} \\ a_{\overline{n}|i} = \frac{(1+i)^n - 1}{i \cdot (1+i)^n} \end{cases}
$$

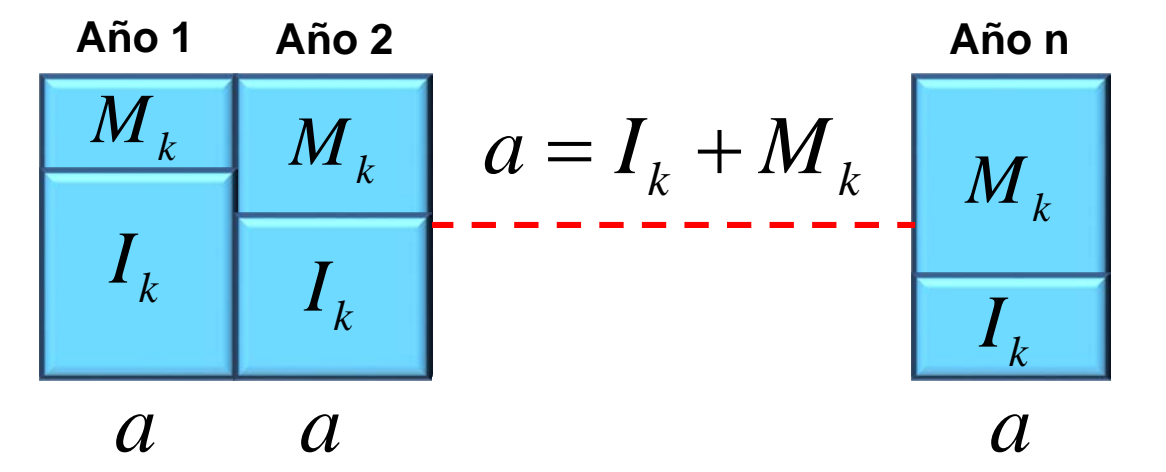

**JOSÉ LUIS FANJUL SUÁREZ y ROCÍO FANJUL COYA (2013) PARA «FINANZAS CORPORATIVAS» OPENCOURSEWARE UNIVERSIA\_UNIVERSIDAD DE LEÓN <sup>7</sup>**

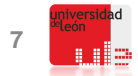

$$
a_{\overline{n}|i} = \frac{1 - \frac{1}{(1+i)^n}}{i} = \frac{(1+i)^n - 1}{i \cdot (1+i)^n} \Rightarrow
$$
\n
$$
\begin{cases}\na_{\overline{4}|0,03}^1 = \frac{(1,03)^4 - 1}{(0,03) \cdot (1,03)^4} = 3,828611 \\
a_{\overline{3}|0,06}^2 = \frac{(1,06)^3 - 1}{(0,06) \cdot (1,06)^3} = 2,673012 \\
a_{\overline{2}|0,08}^3 = \frac{(1,08)^2 - 1}{(0,08) \cdot (1,08)^2} = 1,783265\n\end{cases}
$$
\n
$$
a = \frac{C_0}{a_{\overline{n}|i}} \Rightarrow \begin{cases}\n\text{Annualidad } 1 \xrightarrow{C^2 = 100} 26,902705 \\
\text{Annualidad } 2 \xrightarrow{C^2 = 16,902705} 6,323468 \\
\text{Annualidad } 3 \xrightarrow{C^3 = 3,226172} 1,809138\n\end{cases}
$$

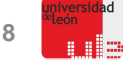

**CUADRO 4: 3 %, 6 %, 8 % TRIPOTEKA 1 REINVERSIÓN: 1,5 %**

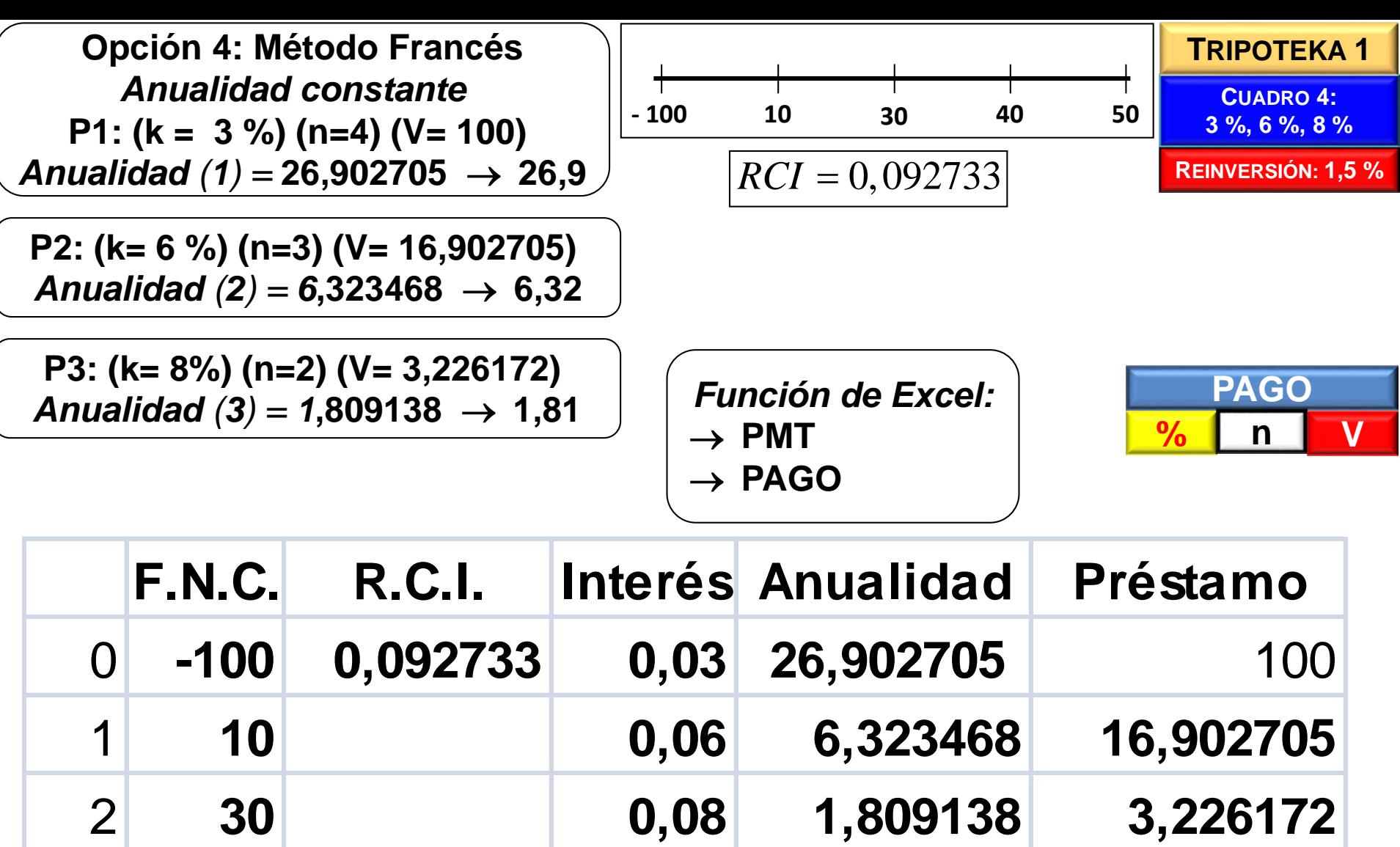

3 **40**

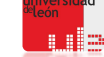

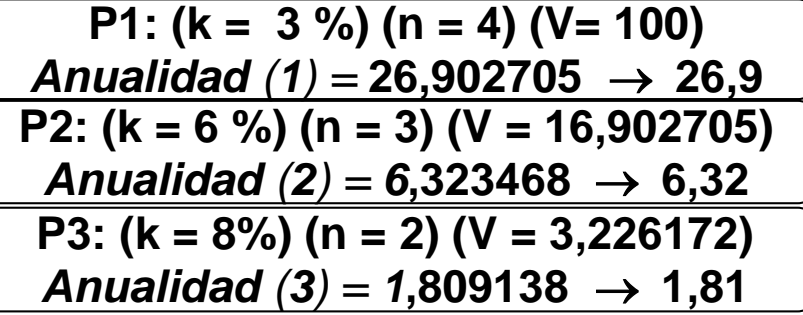

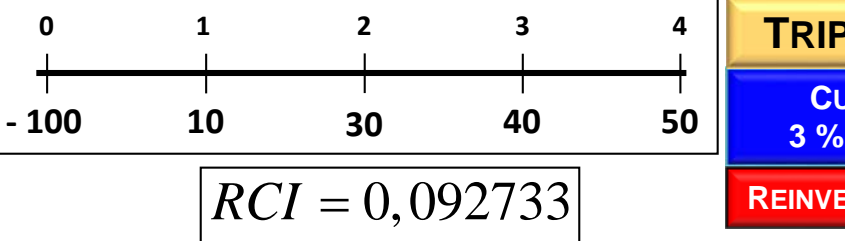

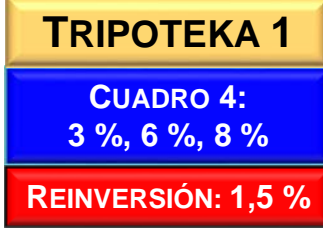

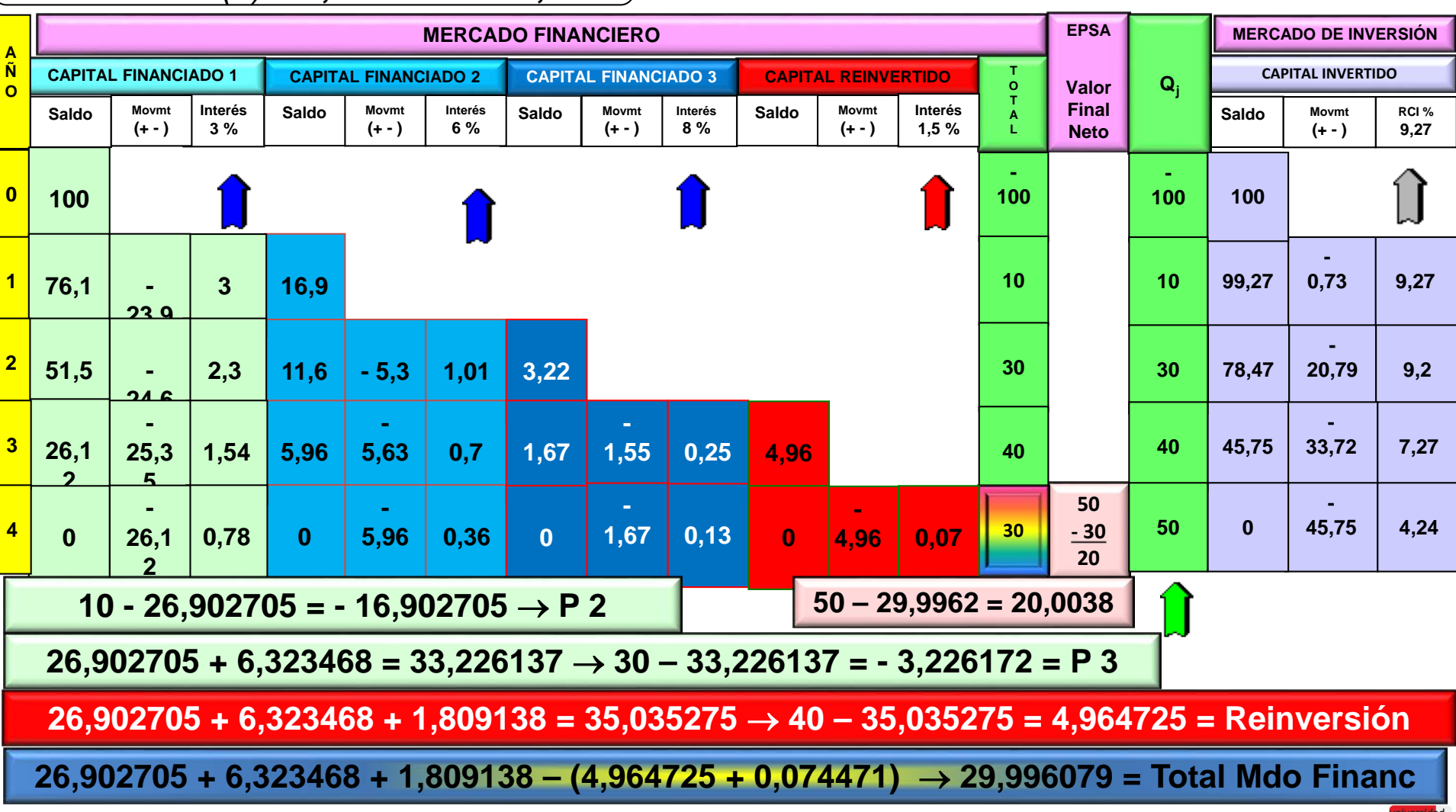

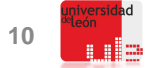

$$
a_{\overline{n}|i} = \frac{1 - \frac{1}{(1+i)^n}}{i} = \frac{(1+i)^n - 1}{i \cdot (1+i)^n} \Rightarrow
$$
\n
$$
a_{\overline{n}|i} = \begin{cases}\na^1_{\overline{4}|0,06} = \frac{(1,06)^4 - 1}{(0,06) \cdot (1,06)^4} = 3,465106 \\
a^2_{\overline{3}|0,07} = \frac{(1,07)^3 - 1}{(0,07) \cdot (1,07)^3} = 2,624316 \\
a^3_{\overline{2}|0,08} = \frac{(1,08)^2 - 1}{(0,08) \cdot (1,08)^2} = 1,783265\n\end{cases}
$$
\n
$$
a = \frac{C_0}{a_{\overline{n}|i}} \Rightarrow
$$
\n
$$
A nuali dad 1 - \frac{C^1 = 100}{0} \Rightarrow 28,85914
$$
\n
$$
a = \frac{C_0}{a_{\overline{n}|i}} \Rightarrow
$$
\n
$$
A nuali dad 2 - \frac{C^2 = 18,859149}{0} \Rightarrow 7,186310
$$
\n
$$
A nuali dad 3 - \frac{C^3 = 6,045459}{0} \Rightarrow 3,390107
$$

**LIE** 

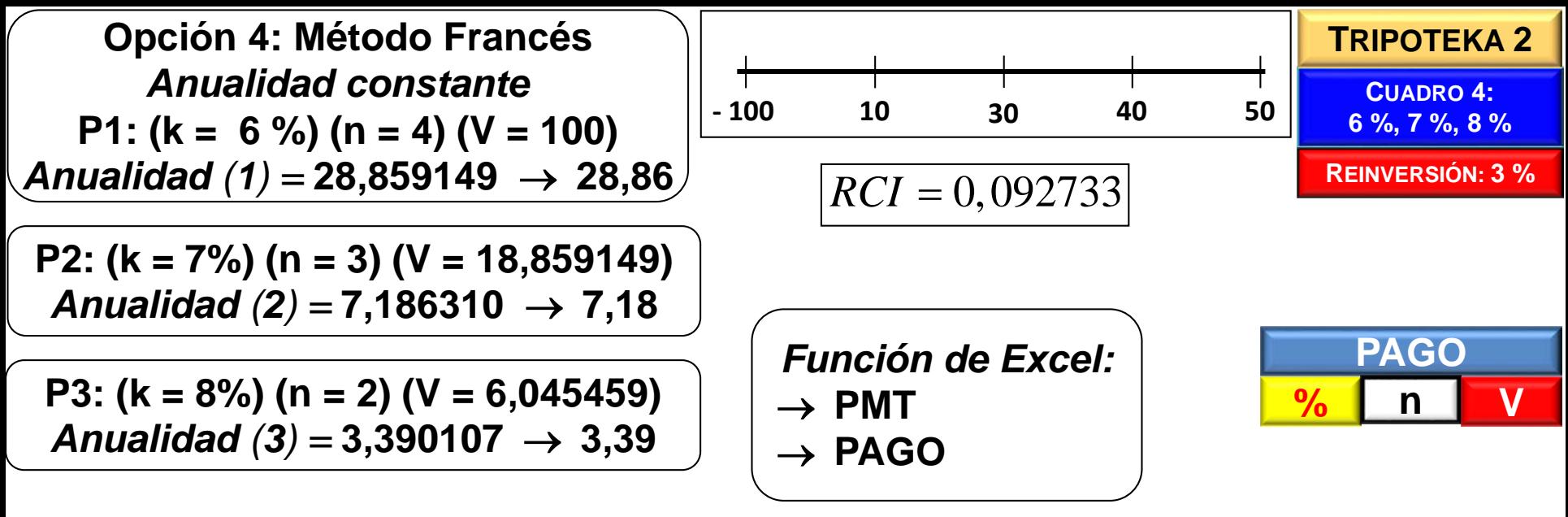

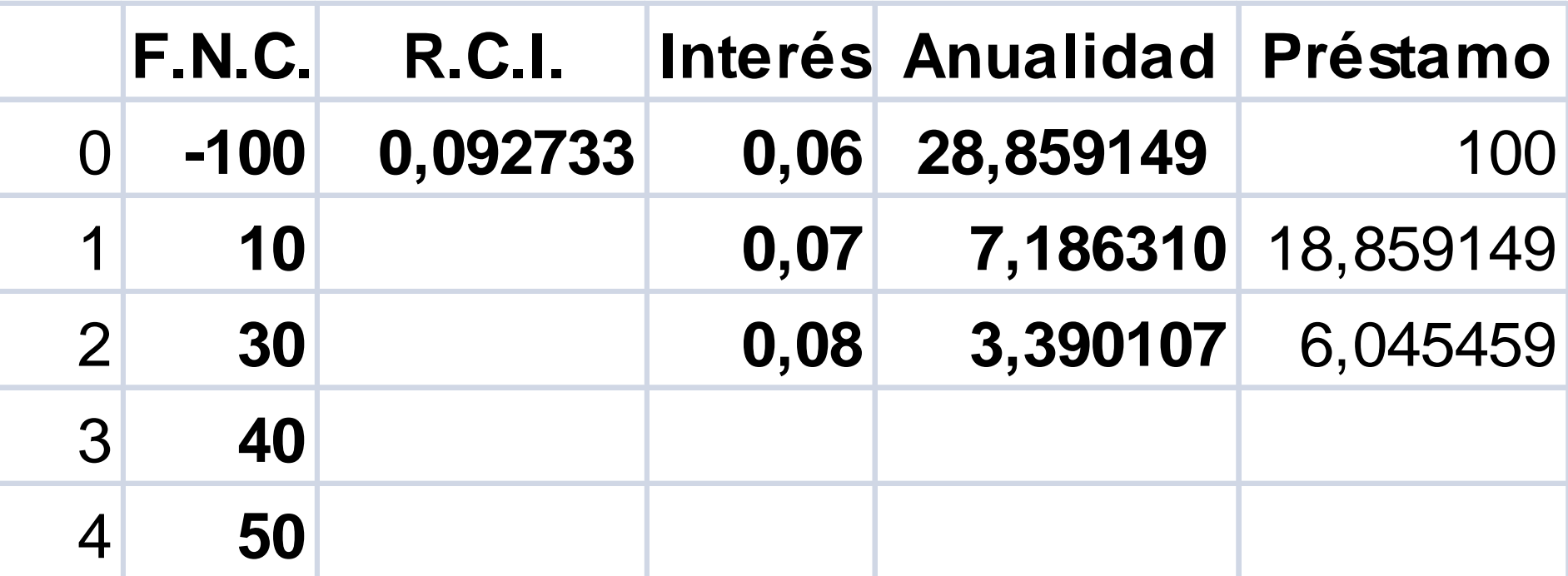

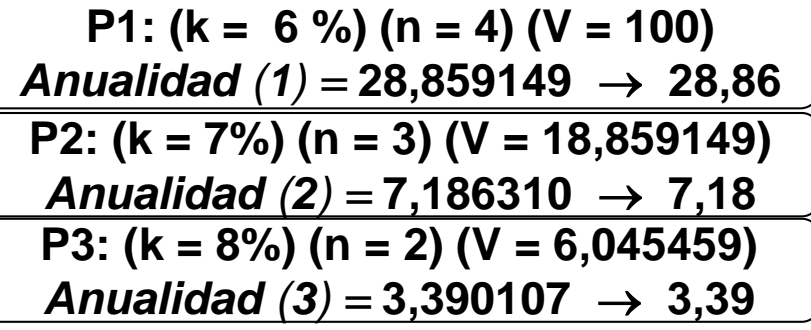

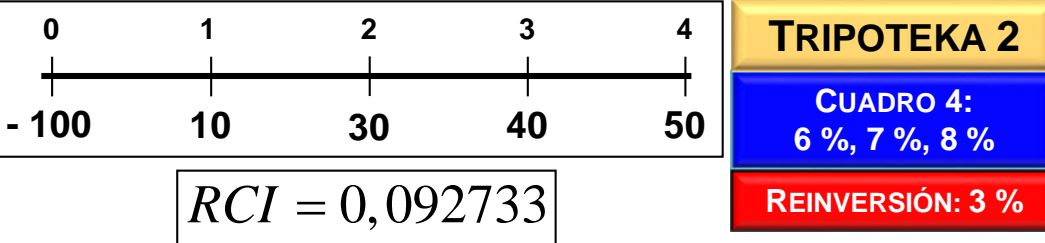

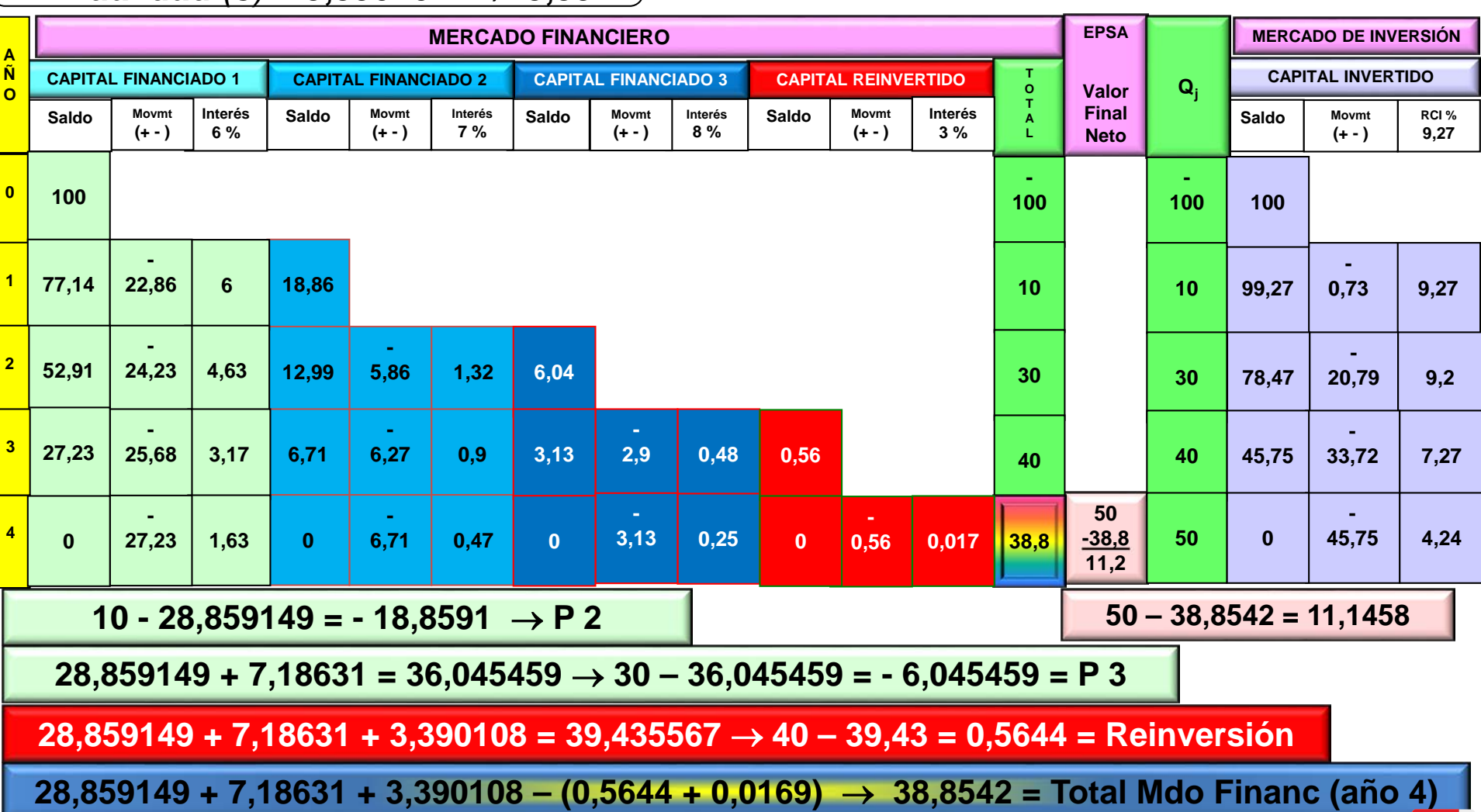

**Lie** 

$$
a_{\overline{n}|i} = \frac{1 - \frac{1}{(1+i)^n}}{i} = \frac{(1+i)^n - 1}{i \cdot (1+i)^n} \Rightarrow
$$
\n
$$
\begin{cases}\na_{\overline{4}|0,04}^1 = \frac{(1,04)^4 - 1}{(0,04) \cdot (1,04)^4} = 3,629895 \\
a_{\overline{3}|0,05}^2 = \frac{(1,05)^3 - 1}{(0,05) \cdot (1,05)^3} = 2,723248 \\
a_{\overline{2}|0,06}^3 = \frac{(1,06)^2 - 1}{(0,06) \cdot (1,06)^2} = 1,833392\n\end{cases} \Rightarrow
$$
\n*a* =  $\frac{C_0}{a_{\overline{n}|i}}$  *Annualidad* 2  $\frac{C_0^2 = 17,549005}{C_0^3 = 3,993149} \Rightarrow 6,444145$ \n*Analidad* 3  $\frac{C_0^3 = 3,993149}{C_0^3 = 3,993149} \Rightarrow 2,178011$ 

u i s

**CUADRO 4: 4 %, 5 %, 6 % TRIPOTEKA 3**

**REINVERSIÓN: 2 %**

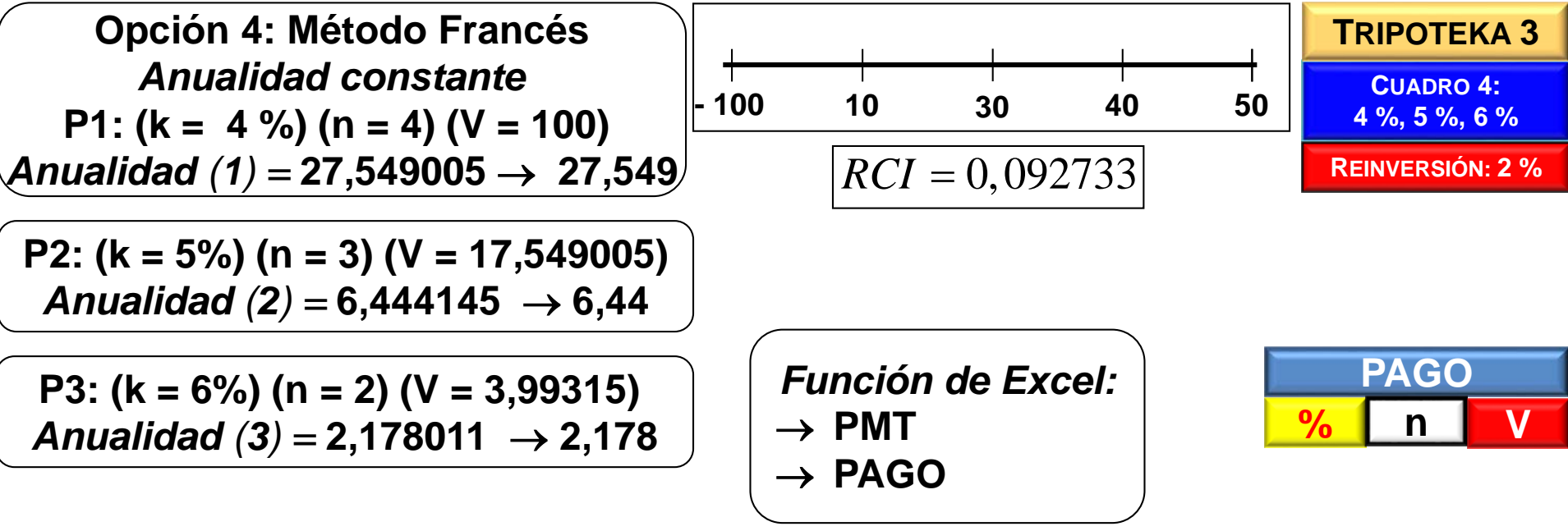

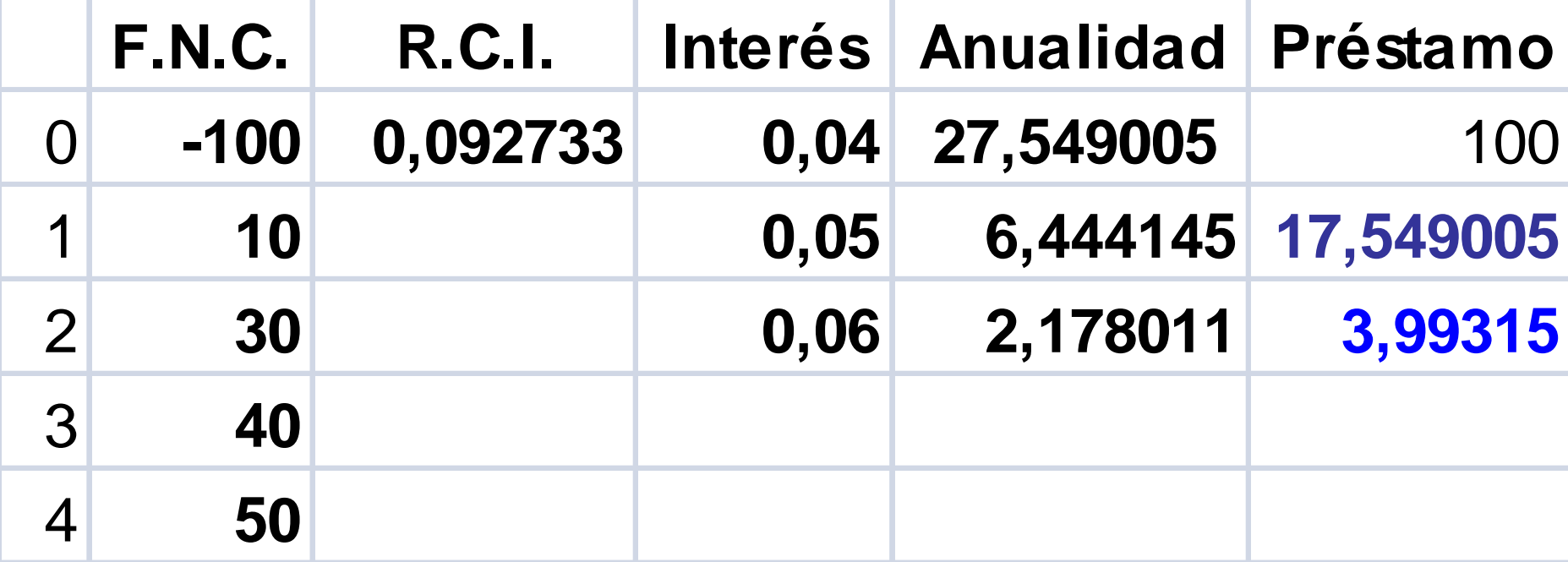

n.<br>Lile

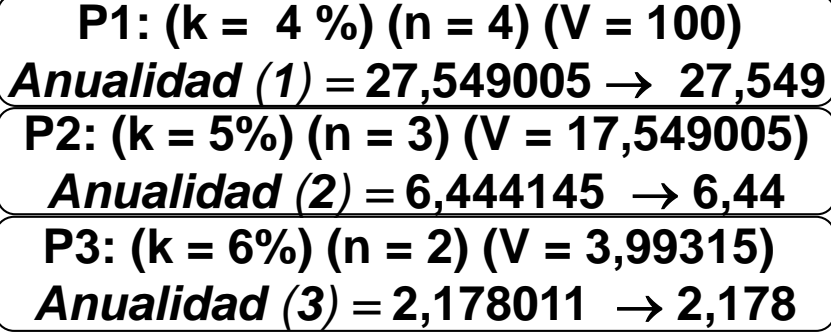

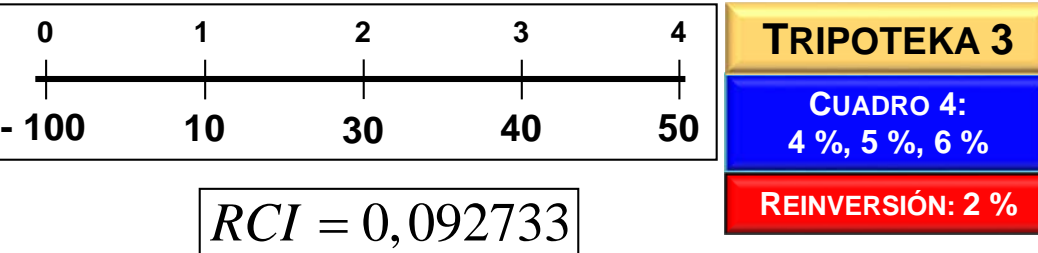

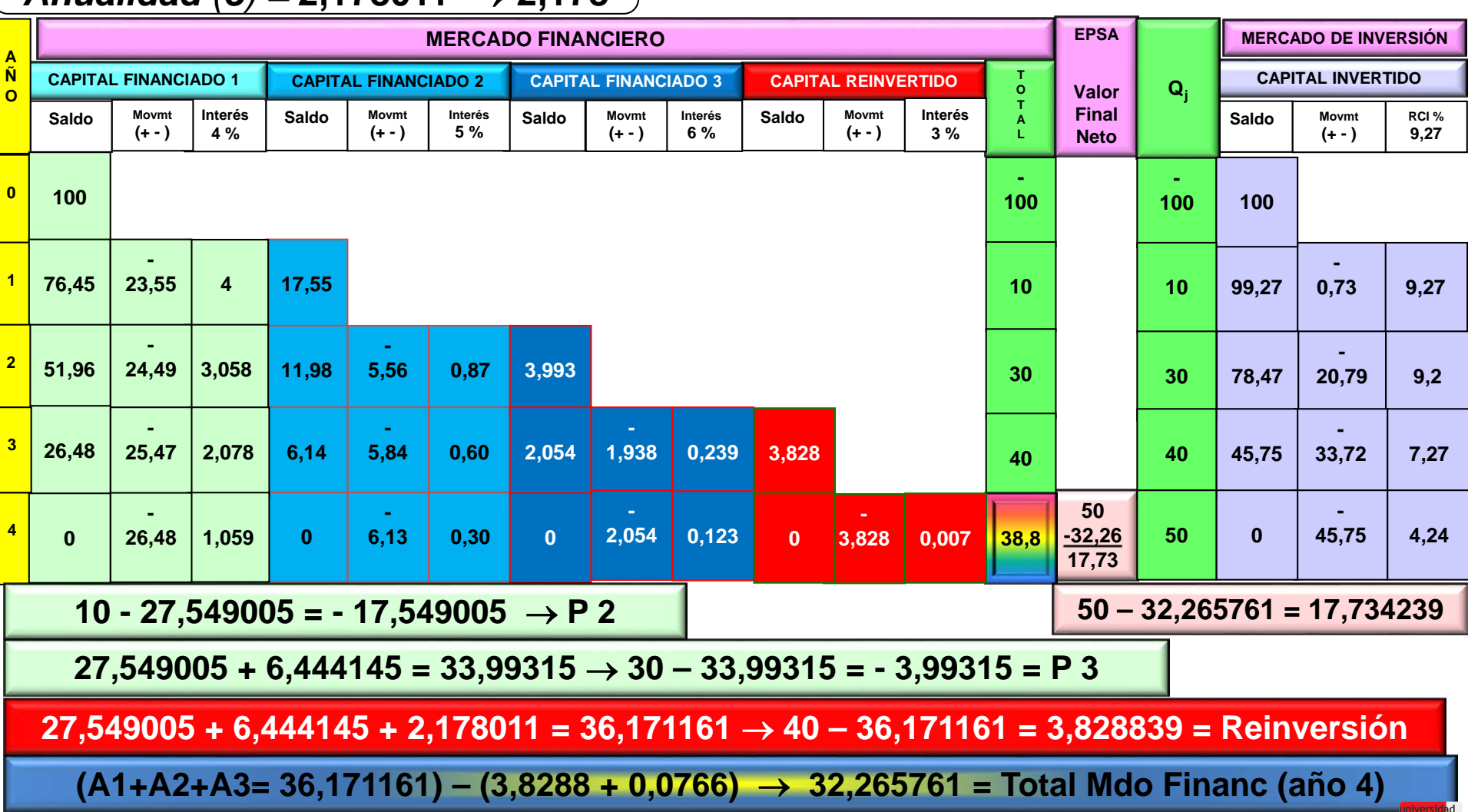

**Lie** 

# **5.3. INTRODUCCIÓN DEL RIESGO.-**

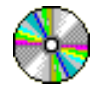

**VALOR ACTUAL NETO (VAN) = VALOR PRESENTE NETO (VPN) = = NET PRESENT VALUE (NPV):**

$$
VAN(k) = Q_0 + \frac{Q_1}{(1+k)} + \frac{Q_2}{(1+k)^2} + \dots + \frac{Q_n}{(1+k)^n} = \sum_{j=0}^{j=n} \frac{Q_j}{(1+k)^j}
$$

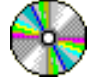

**TIPO INTERNO DE RENDIMIENTO (TIR) = INTERNAL RATE RETURN (IRR) = = RENDIMIENTO DEL CAPITAL INVERTIDO (RCI):**

$$
VAN(r) = Q_0 + \frac{Q_1}{(1+r)} + \frac{Q_2}{(1+r)^2} + \dots + \frac{Q_n}{(1+r)^n} = \sum_{j=0}^{j=n} \frac{Q_j}{(1+r)^j} = 0
$$

#### **5.3.1. INTRODUCCIÓN DEL RIESGO EN EL ANÁLISIS DE PROYECTOS.-**

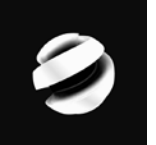

**VALOR ACTUAL NETO (VAN) = VALOR PRESENTE NETO (VPN) = = NET PRESENT VALUE (NPV)**

$$
VAN(k, p) = Q_0 + \frac{Q_1}{(1 + k + p)} + \frac{Q_2}{(1 + k + p)^2} + \dots + \frac{Q_n}{(1 + k + p)^n} = \sum_{j=0}^{j=n} \frac{Q_j}{(1 + k + p)^j}
$$

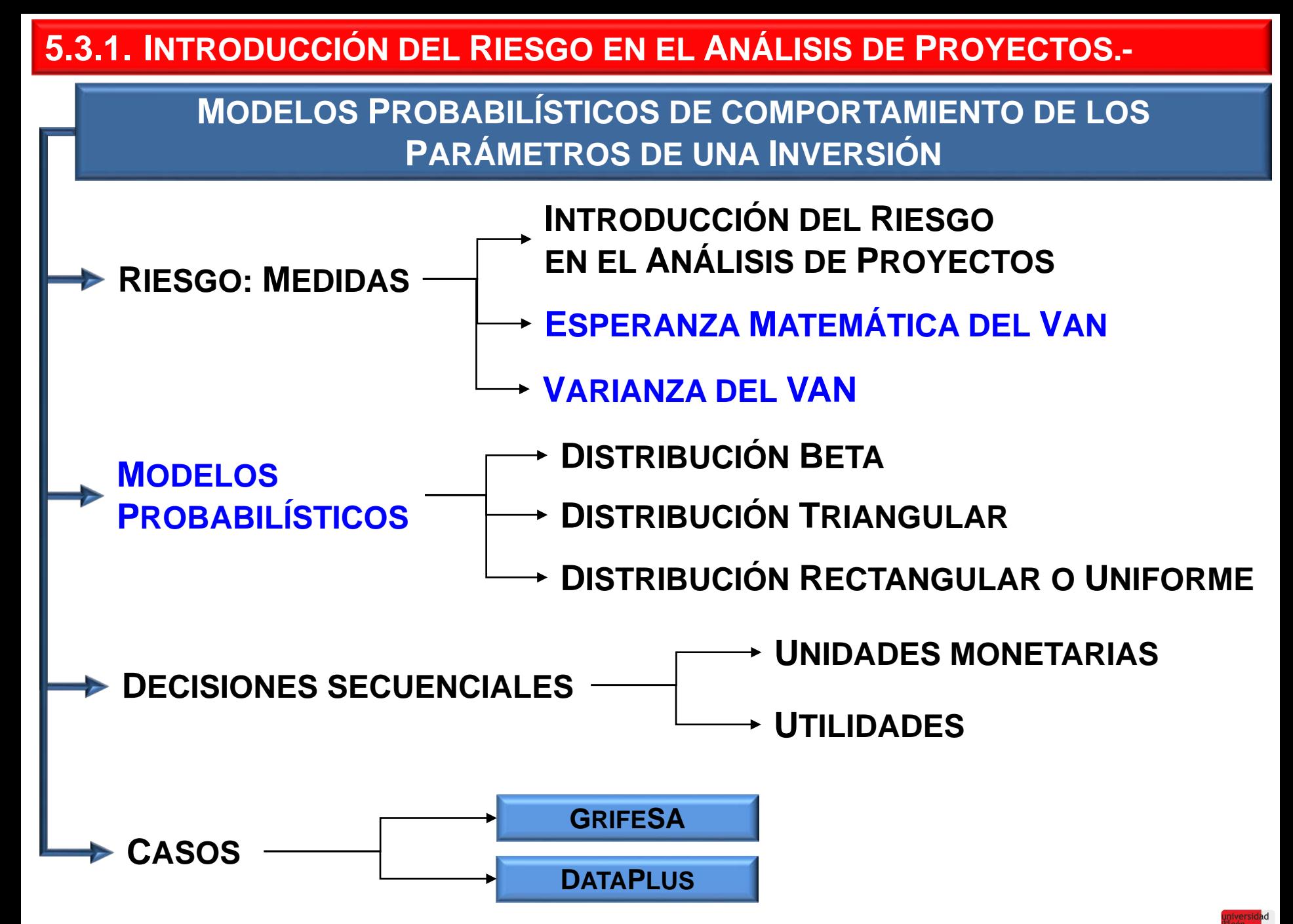

#### **SUMARIO**

**Introducción del Riesgo en el Análisis de Proyectos**

**Esperanza matemática del VAN**

**Varianza del VAN**

Distribución Beta

Distribución Triangular

Distribución Rectangular o Uniforme

Decisiones secuenciales

**CASOS** 

σ

**INTRODUCCIÓN DEL RIESGO EN EL ANÁLISIS DE PROYECTOS MODELOS PROBABILÍSTICOS: PARÁMETROS**

**1) La RENTABILIDAD: representada por el VALOR CENTRAL DEL PROYECTO**.

**2) El RIESGO: representado por la DISPERSIÓN**.

**ESPERANZA MATEMÁTICA DEL VALOR ACTUAL NETO DE UNA INVERSIÓN La ESPERANZA MATEMÁTICA del Valor Actual Neto (VAN) mide la RENTABILIDAD de la Inversión.** 

$$
E[\xi] = \sum \xi_j \cdot P(\xi_j) \longrightarrow E[VAN(k)]
$$

$$
E\left[ VAN(k) \right] = \sum_{j=0}^{j=n} \frac{E\left[Q_j\right]}{\left(1+k\right)^j}
$$

2

σ

0  $(1 + K)$   $i=0$ 

 $j=0$   $(1+k)$  *i* 

 $= 0$   $(1 + K)$   $i=$ 

 $(1+k)^{2}$   $\qquad \qquad$   $\qquad \qquad$   $\qquad \qquad$   $(1)$ 

 $(+k)^{2}$   $\qquad \qquad$   $\frac{1}{i=0}$   $(1+$ 

*E*[*VAN*]≥ 0 **de un Proyecto, viene dado por: El CRITERIO DE ACEPTACIÓN**

**VARIANZA MATEMÁTICA DEL VALOR ACTUAL NETO DE UNA INVERSIÓN**

**La VARIANZA (DESVIACIÓN TÍPICA) del Valor Actual Neto (VAN) mide el RIESGO de la Inversión.** 

$$
\sigma^2\left[\xi\right] = \sum_j P(\xi_j) \cdot (\xi_j - E\left[\xi\right])^2 \longrightarrow \sigma^2 \left[ VAN(k) \right] = \sum_{j=0}^{j=n} \frac{\sigma \left[ Q_j \right]}{\left(1+k\right)^{2j}} \pm 2 \cdot \sum_{i=0}^{j=n} \frac{Cov \left[ Q_i \right]}{\left(1+k\right)^{2j}}
$$

<sup>2</sup>[VAN]⇒  $σ[$ VAN]

$$
\sigma^2 \left[ VAN(k) \right] = \sum_{j=n}^{j=n} \frac{\sigma^2 \left[ Q_j \right]}{(1+\sigma^2)^2} \pm 2 \cdot \sum_{j=n}^{j=n} \frac{Cov \left[ Q_i, Q_j \right]}{(1+\sigma^2)^{(i+j)}}
$$

**JOSÉ LUIS FANJUL SUÁREZ y ROCÍO FANJUL COYA (2013) PARA «FINANZAS CORPORATIVAS» OPENCOURSEWARE UNIVERSIA\_UNIVERSIDAD DE LEÓN**

,

+

 $2j - 2 \cdot \sum_{i=1}^{\infty}$  (1, 1)  $(i+j)$ 

 $j = i^2$   $\sum_{i=1}^n (1+i)^{(i+j)}$ 

0

*j*  $i \neq j$ 

= ≠

 $k$ <sup>2</sup>*l*  $i=0$   $(1+k)$ 

 $i = n$ 

=

#### **5.3.1. INTRODUCCIÓN DEL RIESGO EN EL ANÁLISIS DE PROYECTOS.-**

#### **MODELOS PROBABILÍSTICOS DE COMPORTAMIENTO DE LOS PARÁMETROS DE UNA INVERSIÓN**

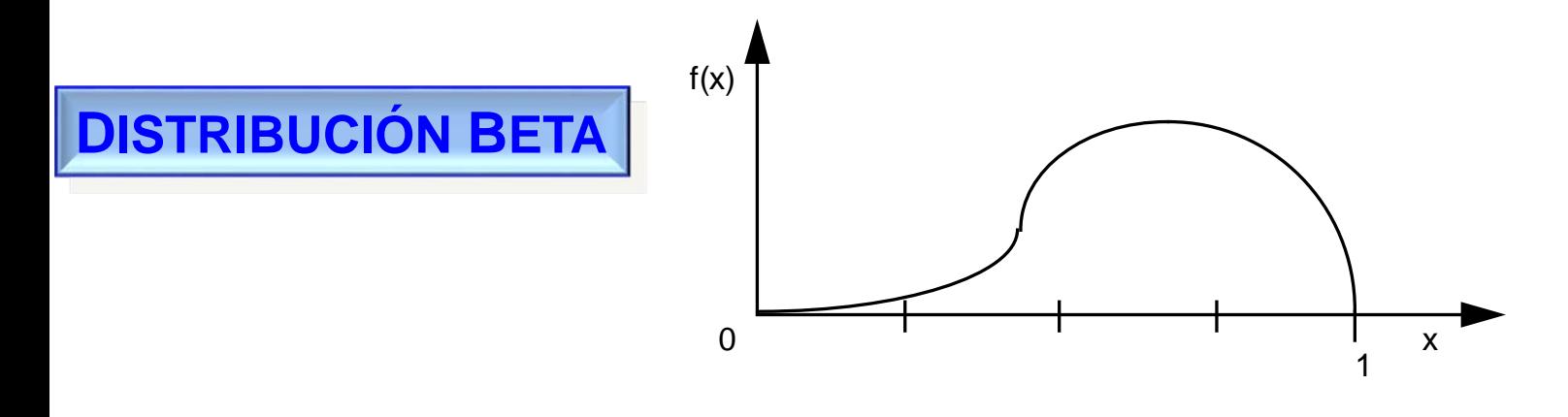

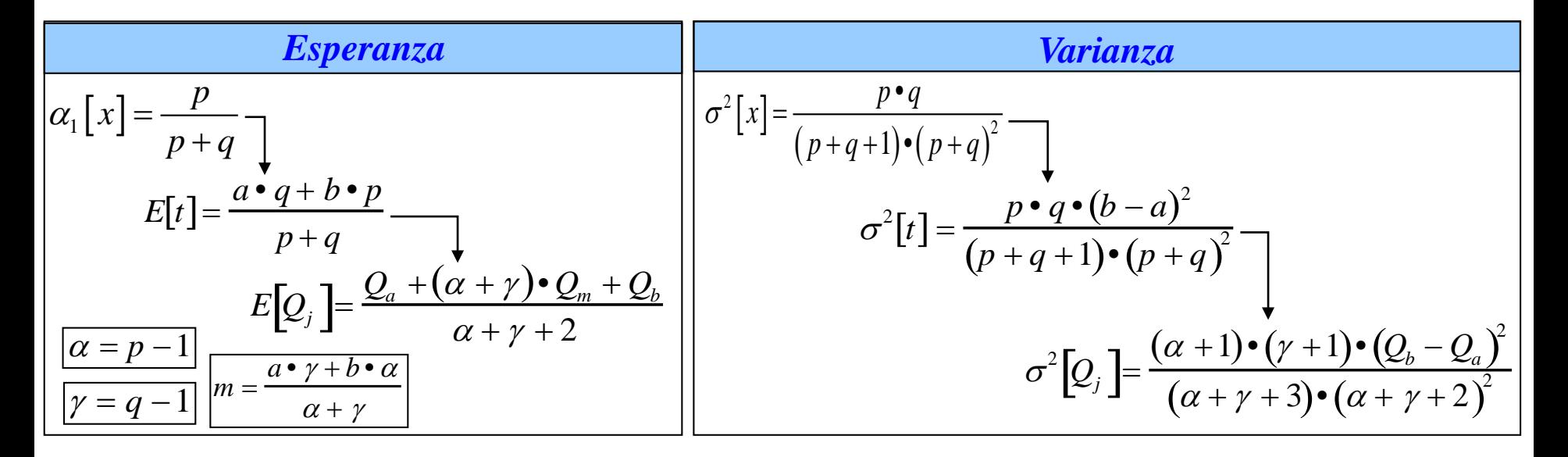

### **5.3.1. INTRODUCCIÓN DEL RIESGO EN EL ANÁLISIS DE PROYECTOS.-**

#### **MODELOS PROBABILÍSTICOS DE COMPORTAMIENTO DE LOS PARÁMETROS DE UNA INVERSIÓN**

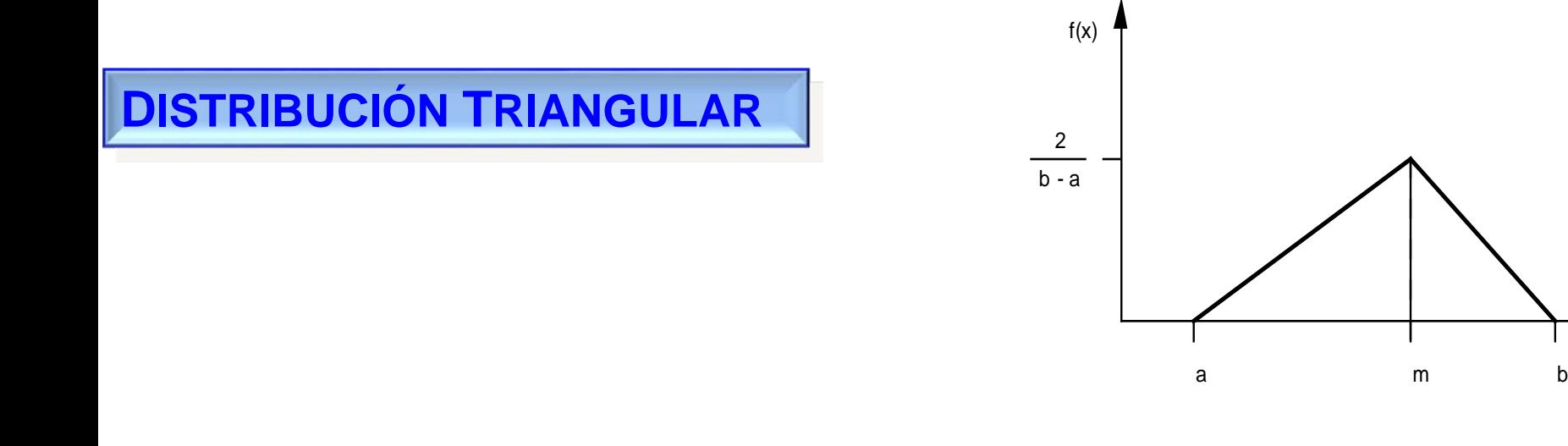

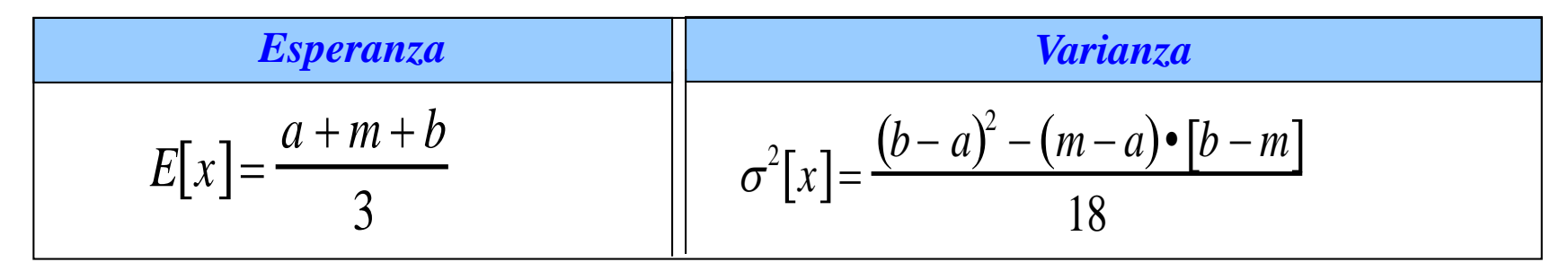

x

#### **5.3.1. INTRODUCCIÓN DEL RIESGO EN EL ANÁLISIS DE PROYECTOS.-**

#### **MODELOS PROBABILÍSTICOS DE COMPORTAMIENTO DE LOS PARÁMETROS DE UNA INVERSIÓN**

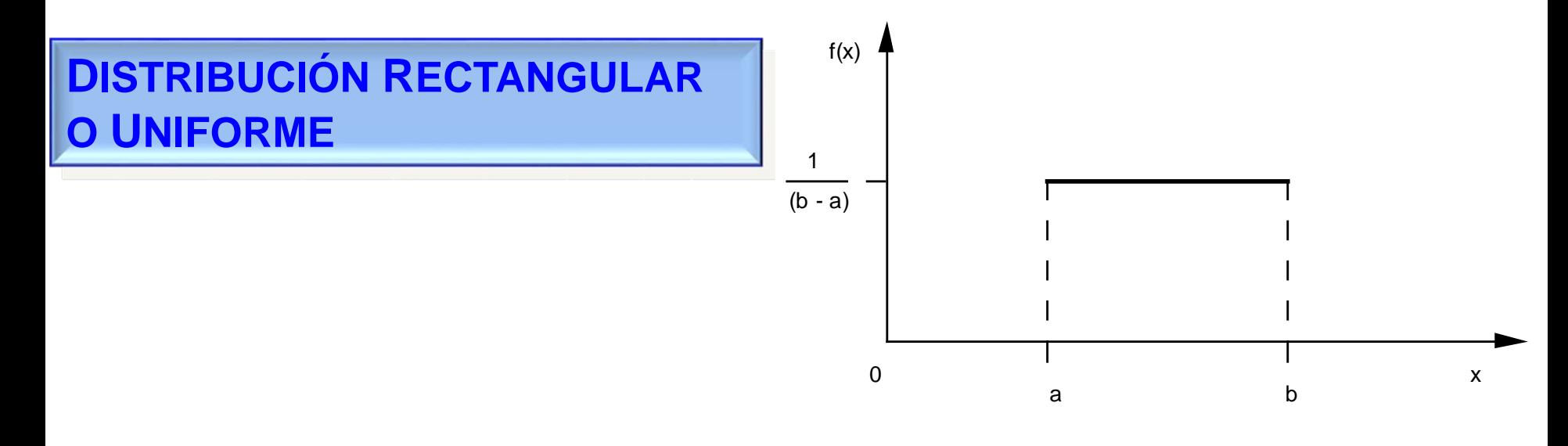

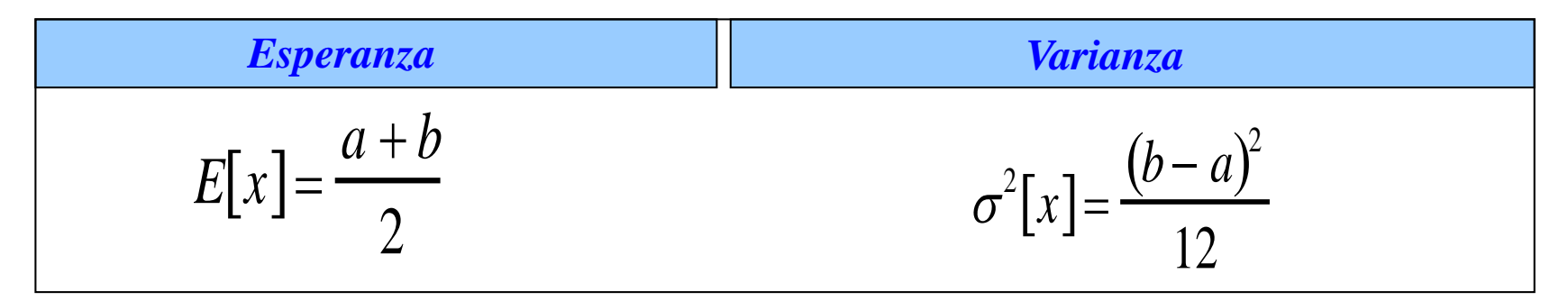

# **BIBLIOGRAFÍA Y LECTURAS**

**FANJUL Y TASCÓN: ECONOMÍA Y ORGANIZACIÓN DE EMPRESAS**

**FANJUL Y CASTAÑO: PROYECTO EMPRESARIAL**

**FANJUL Y CASTAÑO: DIRECCIÓN FINANCIERA CASO A CASO**

**FANJUL Y OTROS: ANÁLISIS DE PROYECTOS. CASOS Y SUPUESTOS**

**PINDADO (ED.): FINANZAS EMPRESARIALES**

**SUÁREZ: DECISIONES ÓPTIMAS DE INVERSIÓN Y FINANCIACIÓN EN LA EMPRESA**

**VALLELADO Y AZOFRA (EDS.): PRÁCTICAS DE DIRECCIÓN FINANCIERA**

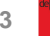

**OPENCOURSEWARE UNIVERSIA\_UNIVERSIDAD DE LEÓN** 

**FINANZAS CORPORATIVA** 

# universidad deleón

#### **5. ANÁLISIS DE SENSIBILIDAD**

- **5.1. VARIACIÓN DE LOS FLUJOS NETOS DE CAJA**
- **5.2. VARIACIÓN DEL COSTE DE CAPITAL Y DEL TIPO DE REINVERSIÓN**
- **5.3. INTRODUCCIÓN DEL RIESGO**

**José Luis Fanjul Suárez / Rocío Fanjul Coya**

# **Gracias**